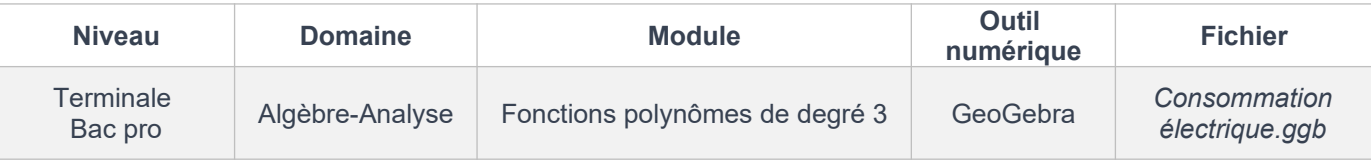

## *FICHE D'AIDE*

## **COUP DE POUCE QUESTION 4)b)**

D'après la question précédente, on a noté que la fonction f' s'annule en *x* ≈ 18,4. En utilisant l'annexe, répondre aux questions suivantes.

- L'image de *x* = 15 par f' est-elle positive ou négative ?
- Quel est le signe de f' sur [-5 ; 18,4] ?
- Quel est le signe de f' sur [18,4 ; 30] ?

## *COUP DE POUCE QUESTION 6*

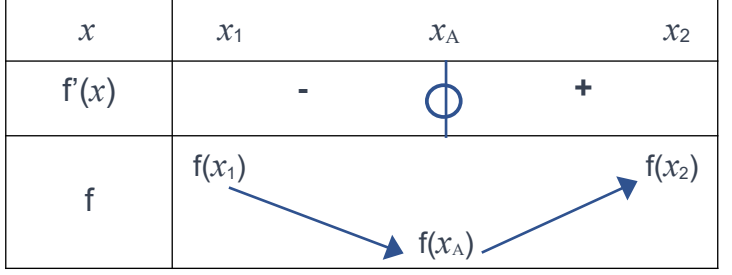

*En utilisant la dernière ligne du tableau de variations de f répondre aux questions suivantes :*

*Retrouve-t-on la valeur 450 entre*  $f(x_1)$  *et*  $f(x_A)$  *?* 

*Retrouve-t-on la valeur 450 entre*  $f(x_A)$  *et*  $f(x_2)$  *?* 

## *Aide technique sur GeoGebra :*

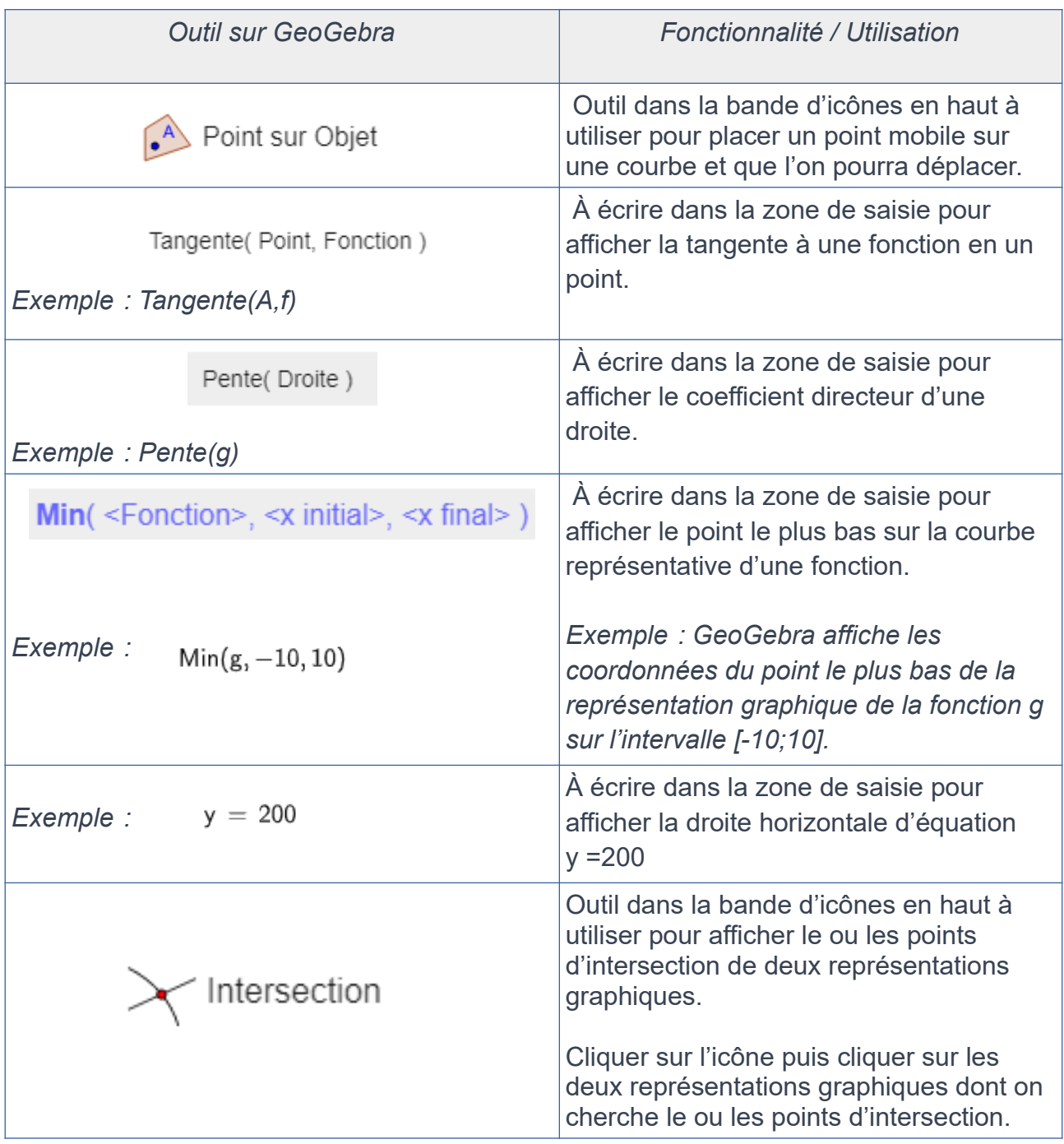